## 9.0.37 - Ekim 2021

Netsis 9.0.37 sürümünde yapılan yenilikler aşağıdaki şekildedir:

## Sürümde Yer Alan Yenilikler

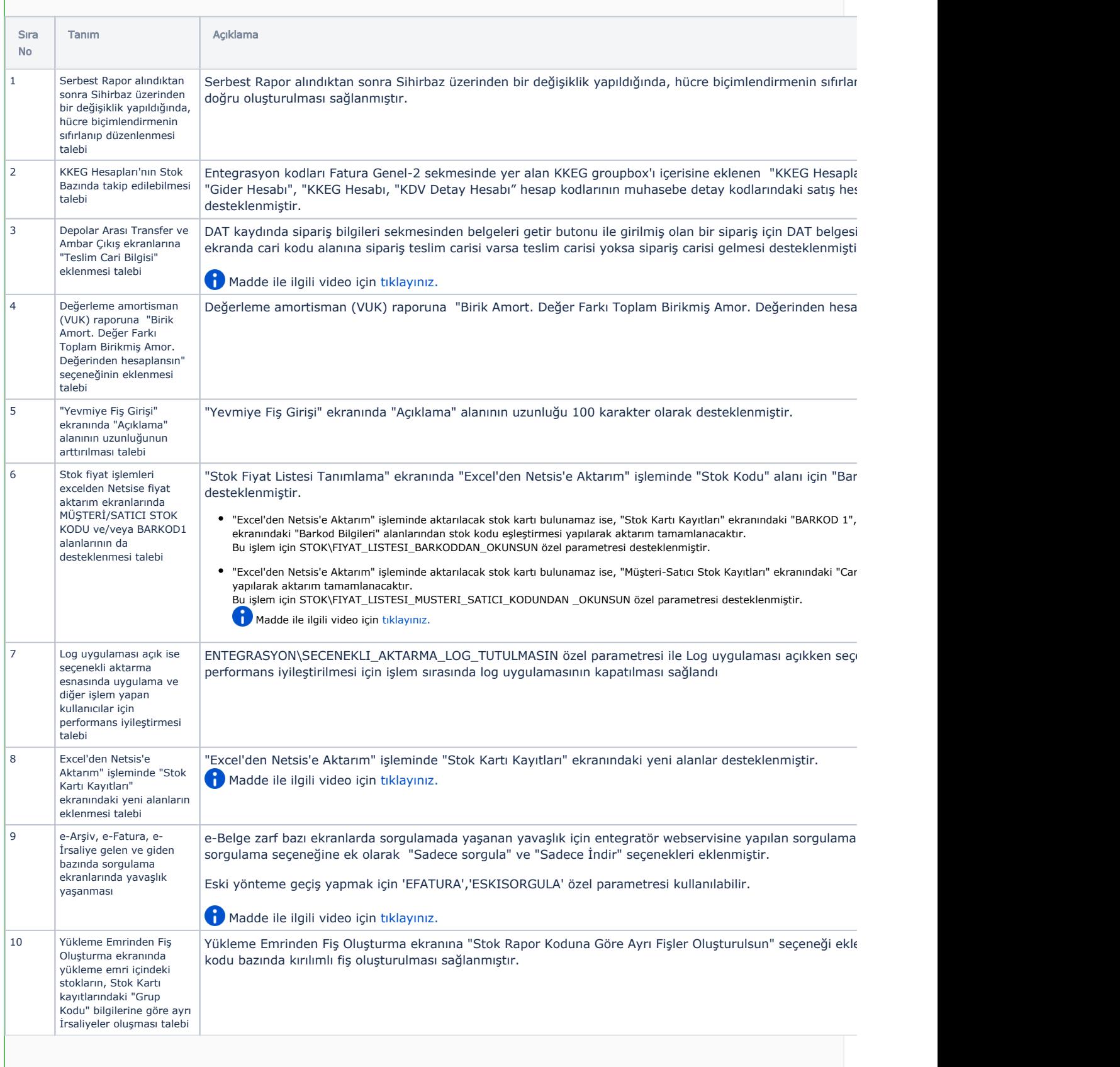

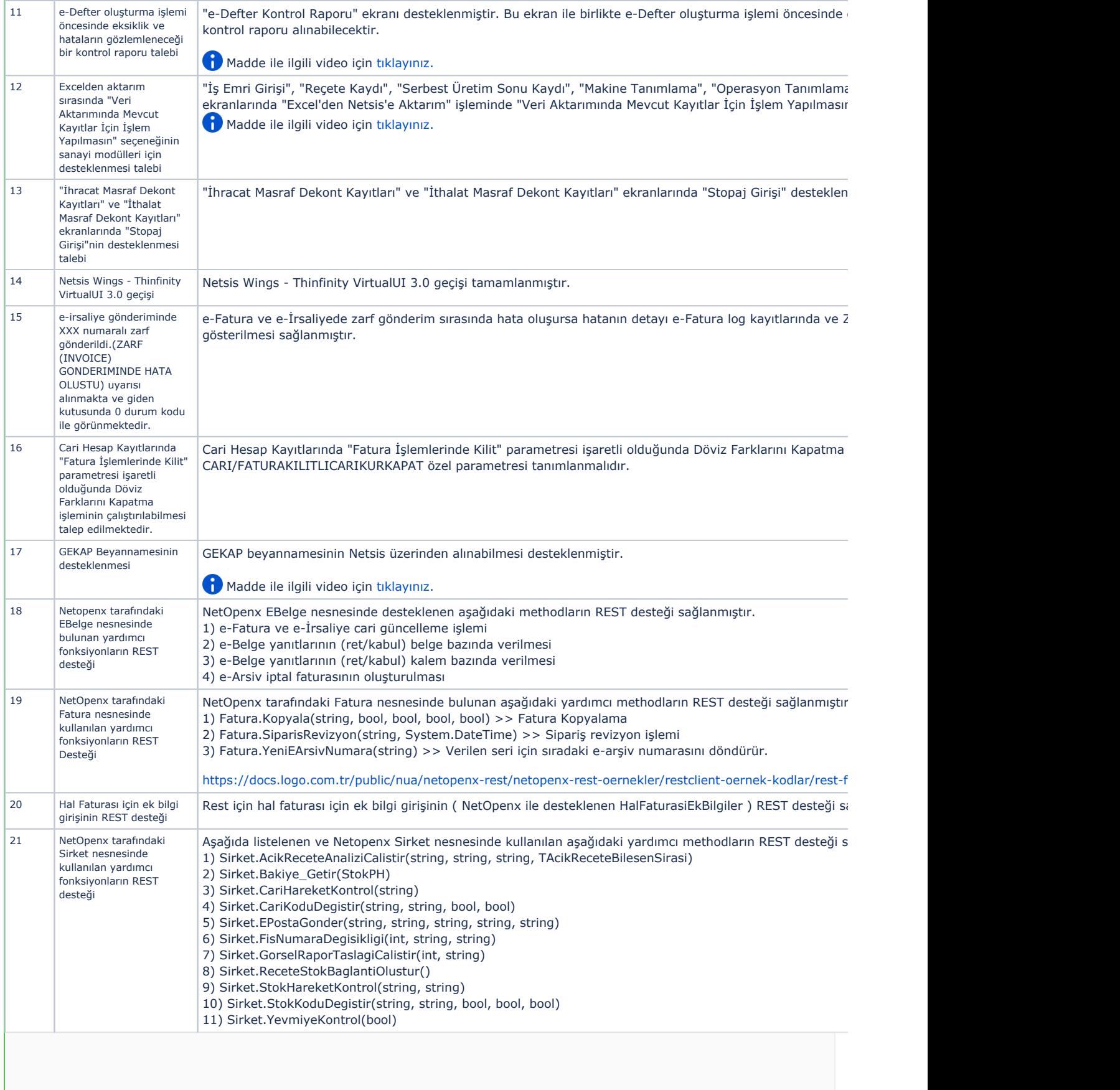

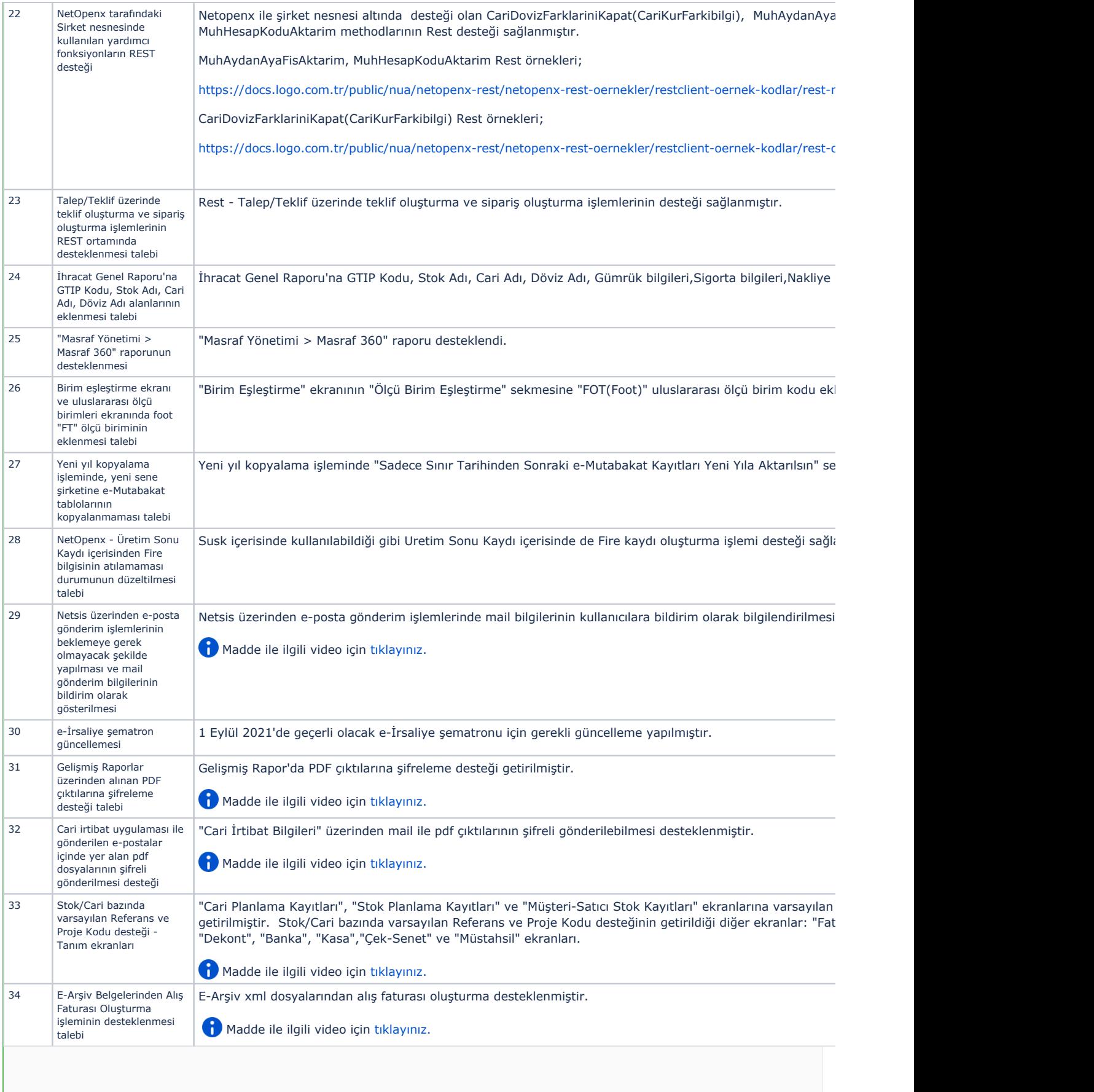

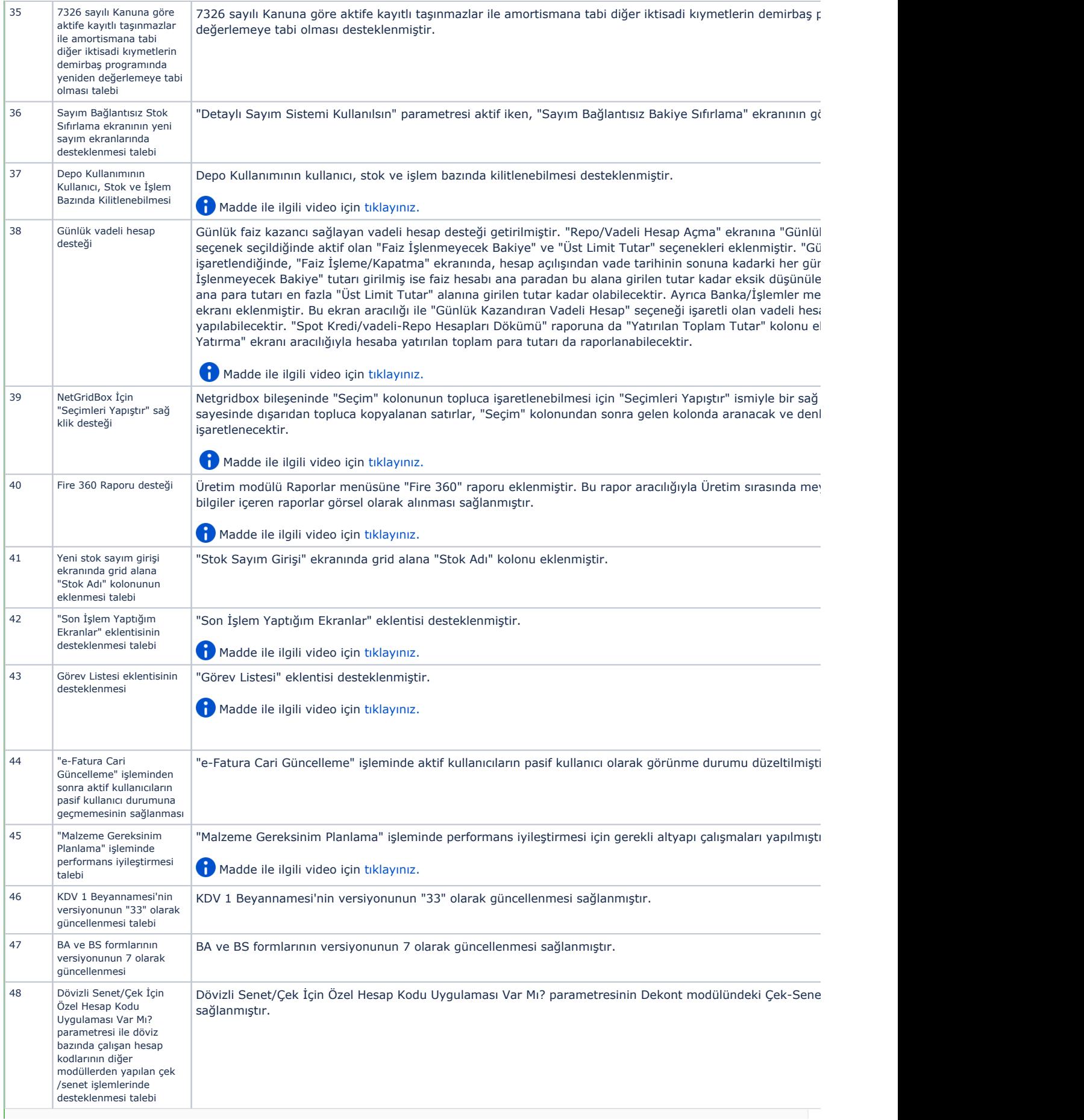

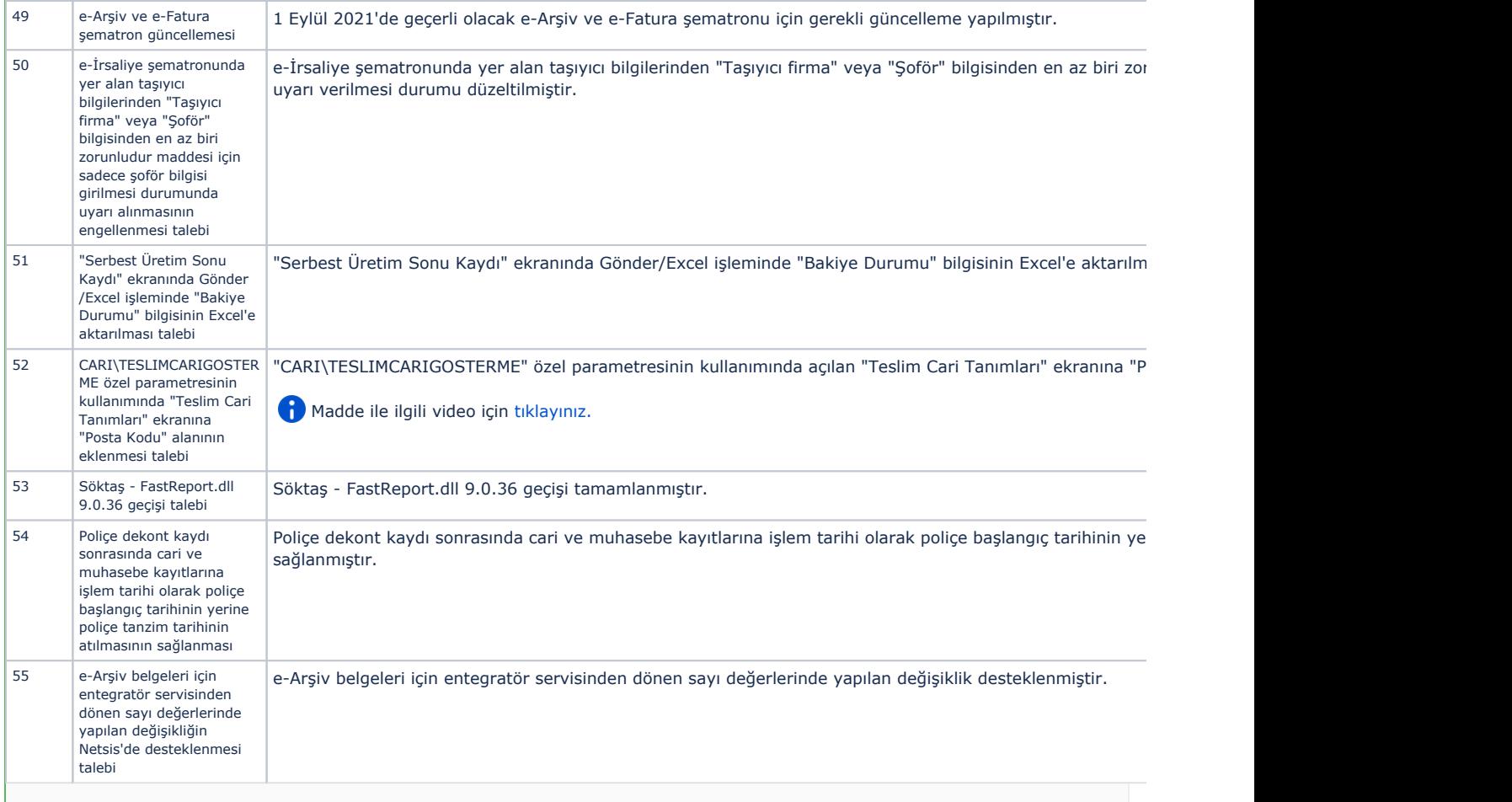

## Sürümde Yer Alan İyileştirmeler

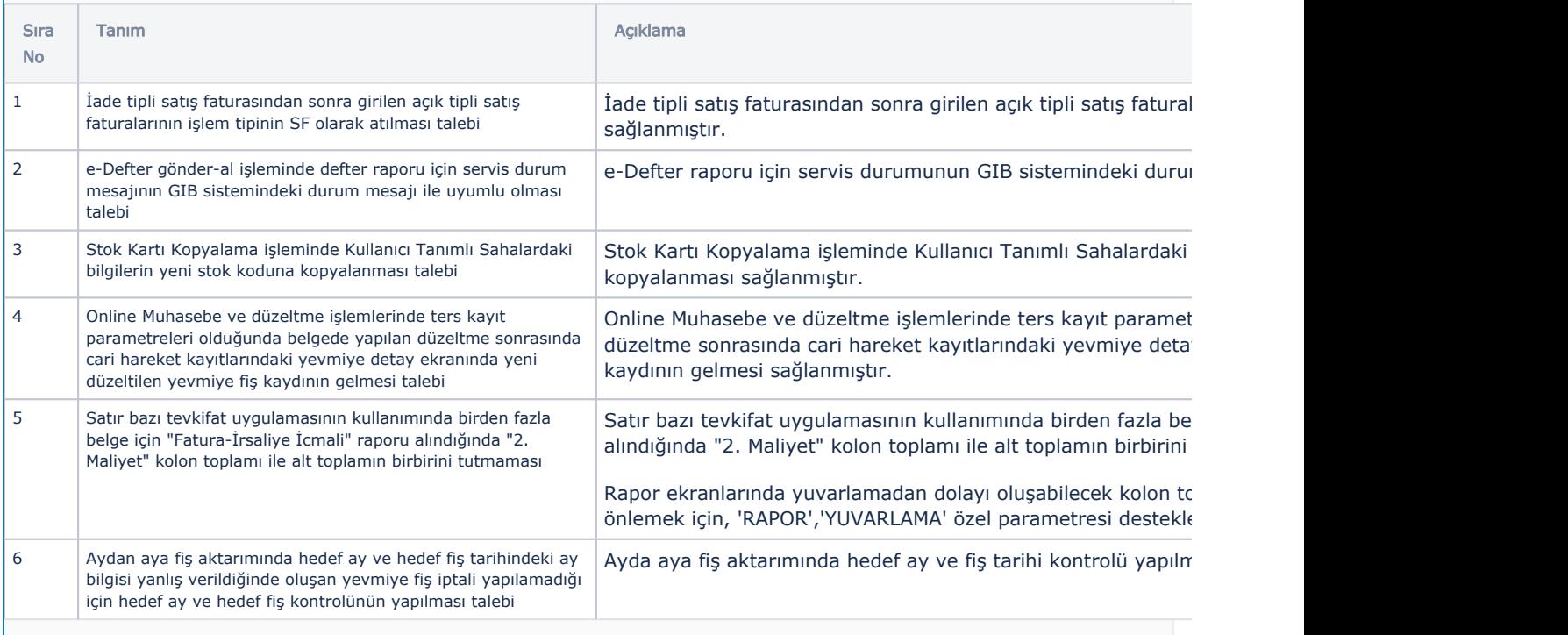

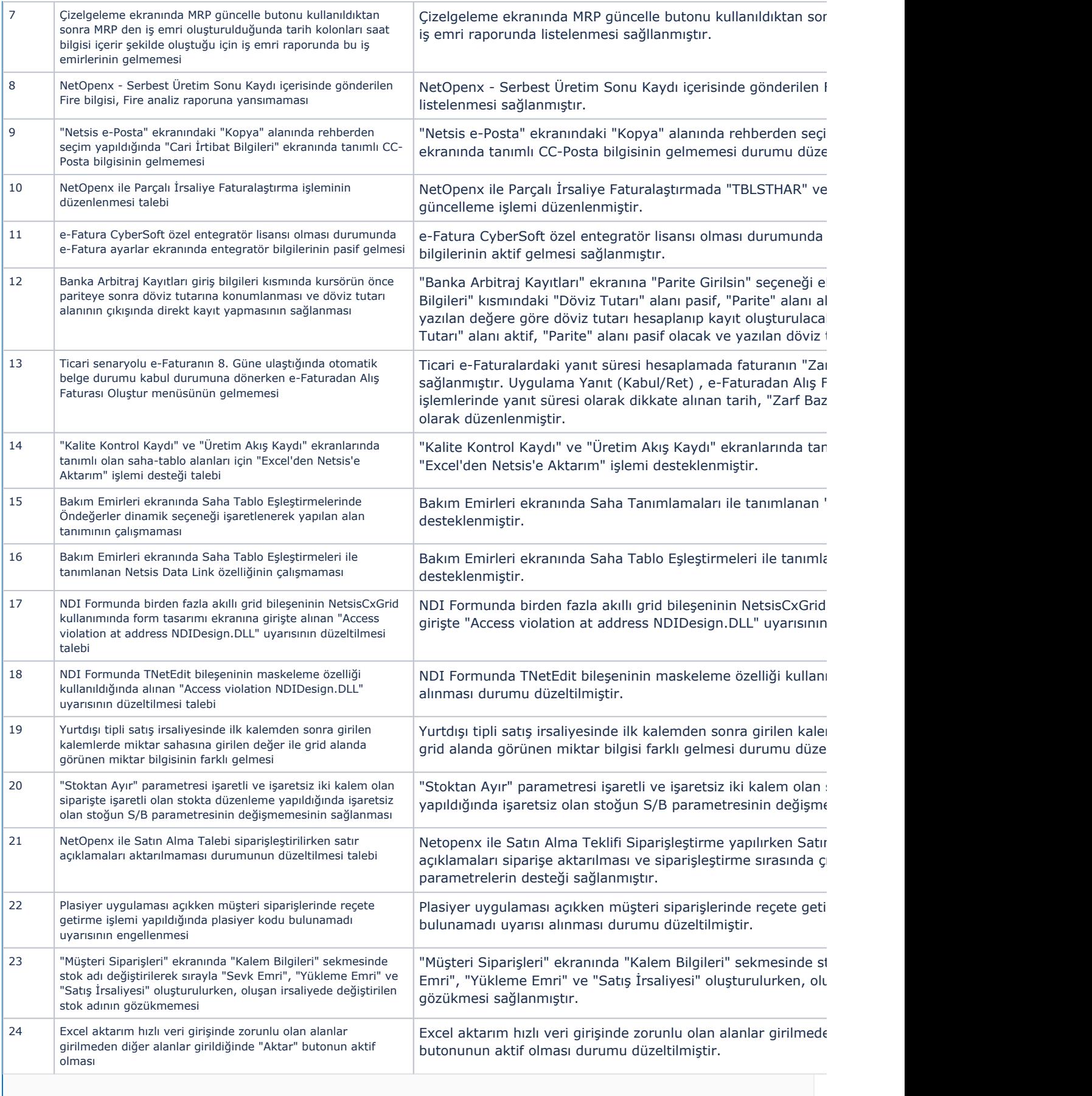

 $\mathbb{R}^n$  . The set of  $\mathbb{R}^n$ 

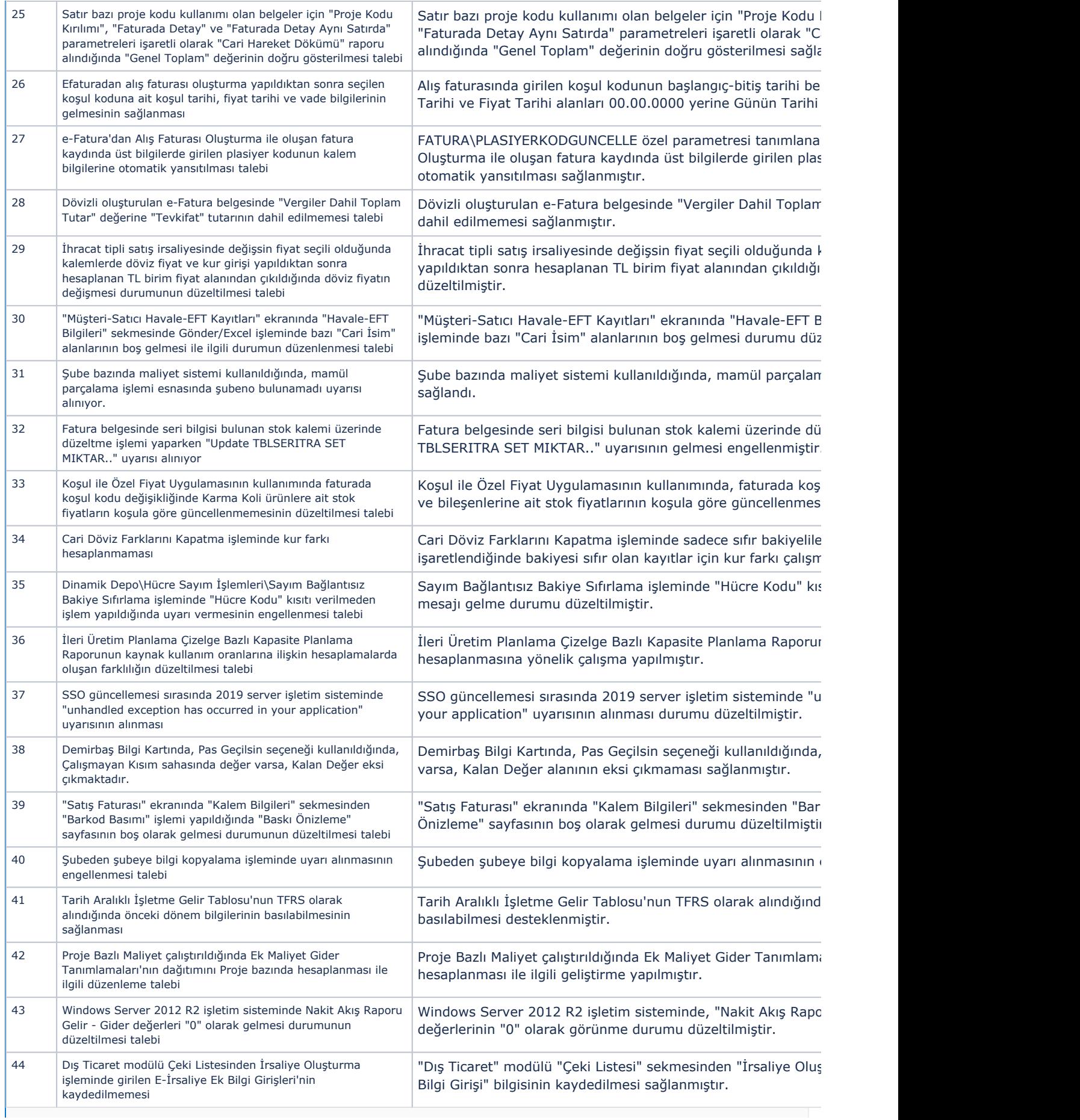

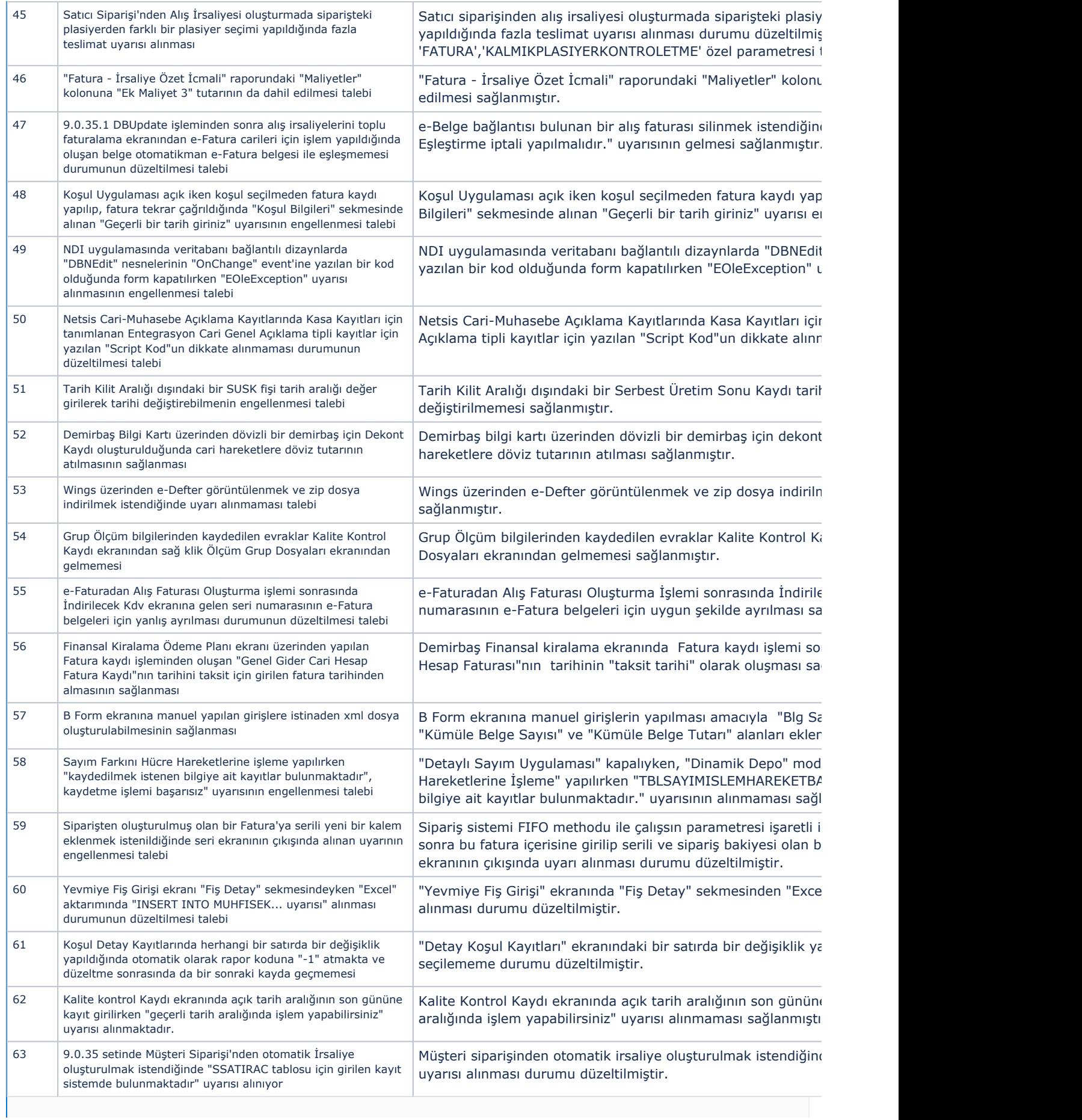

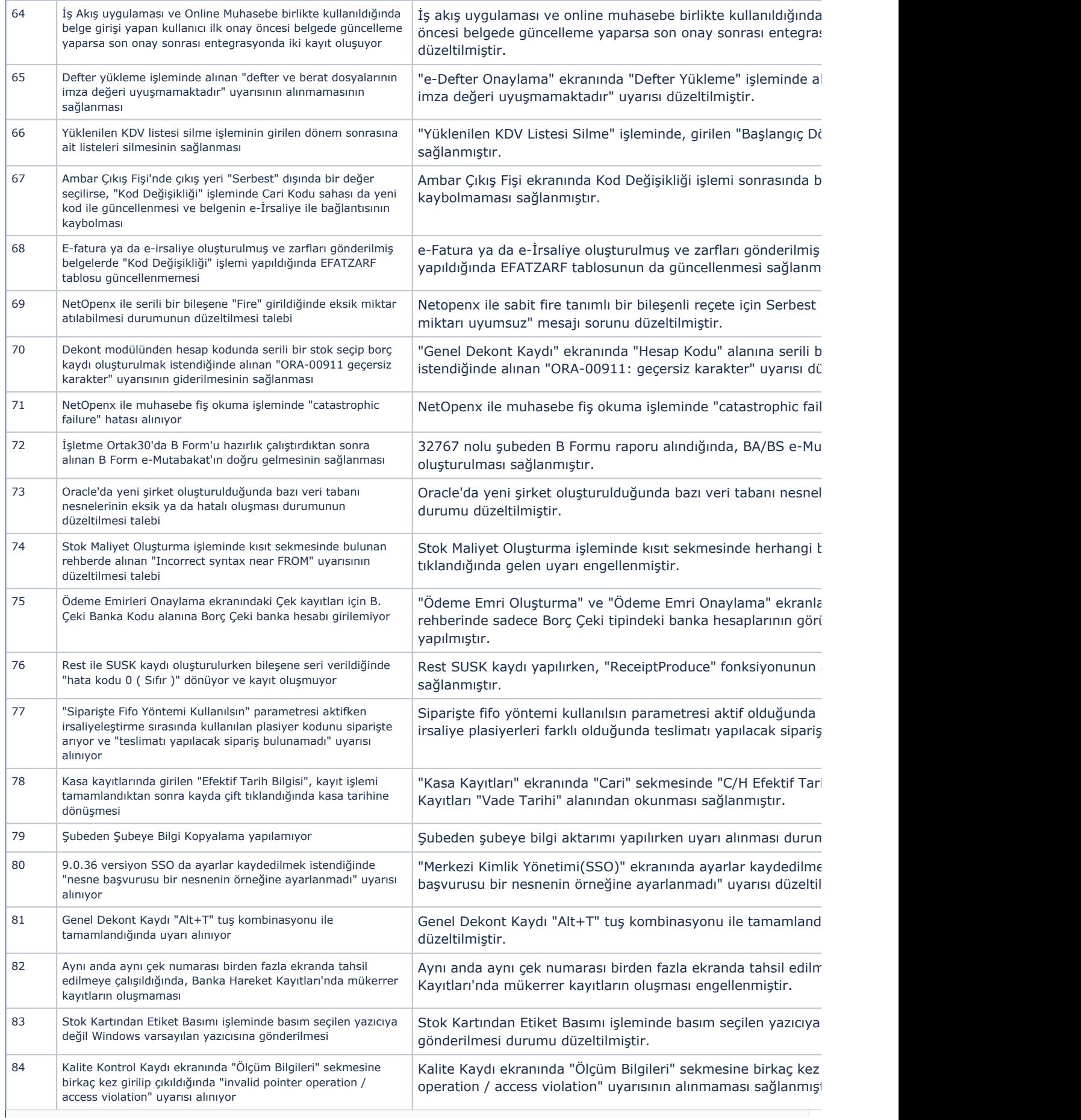

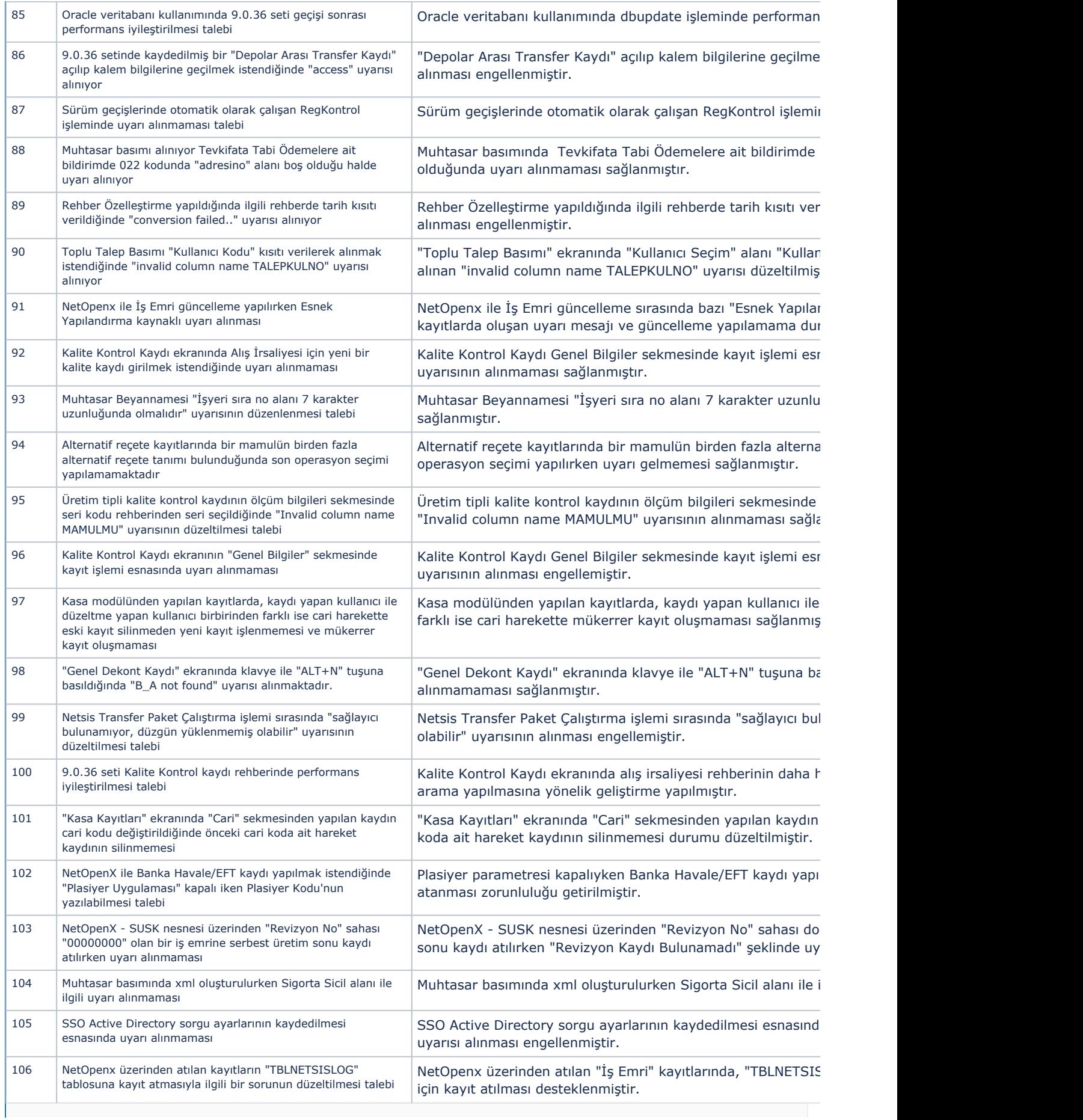

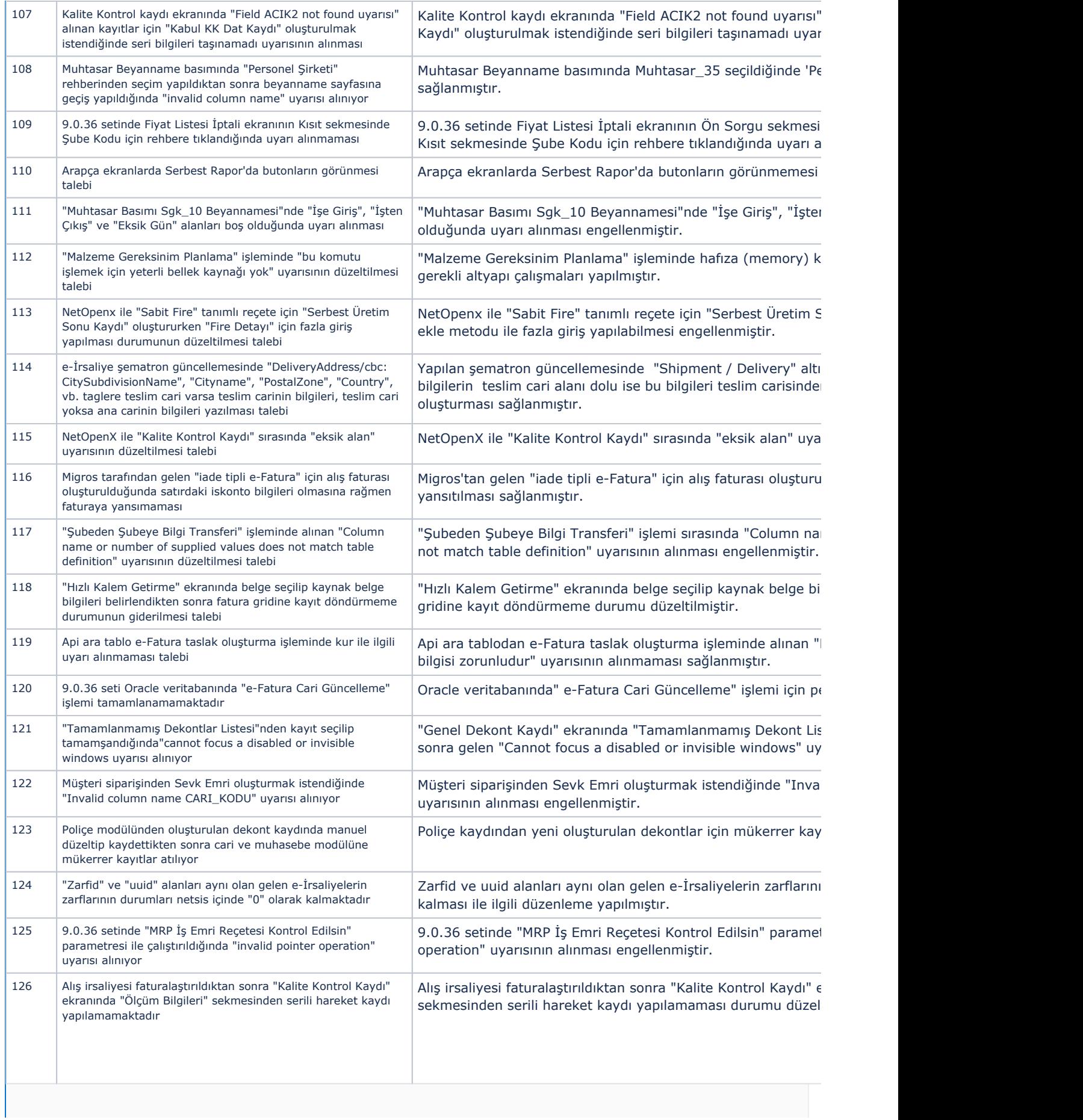

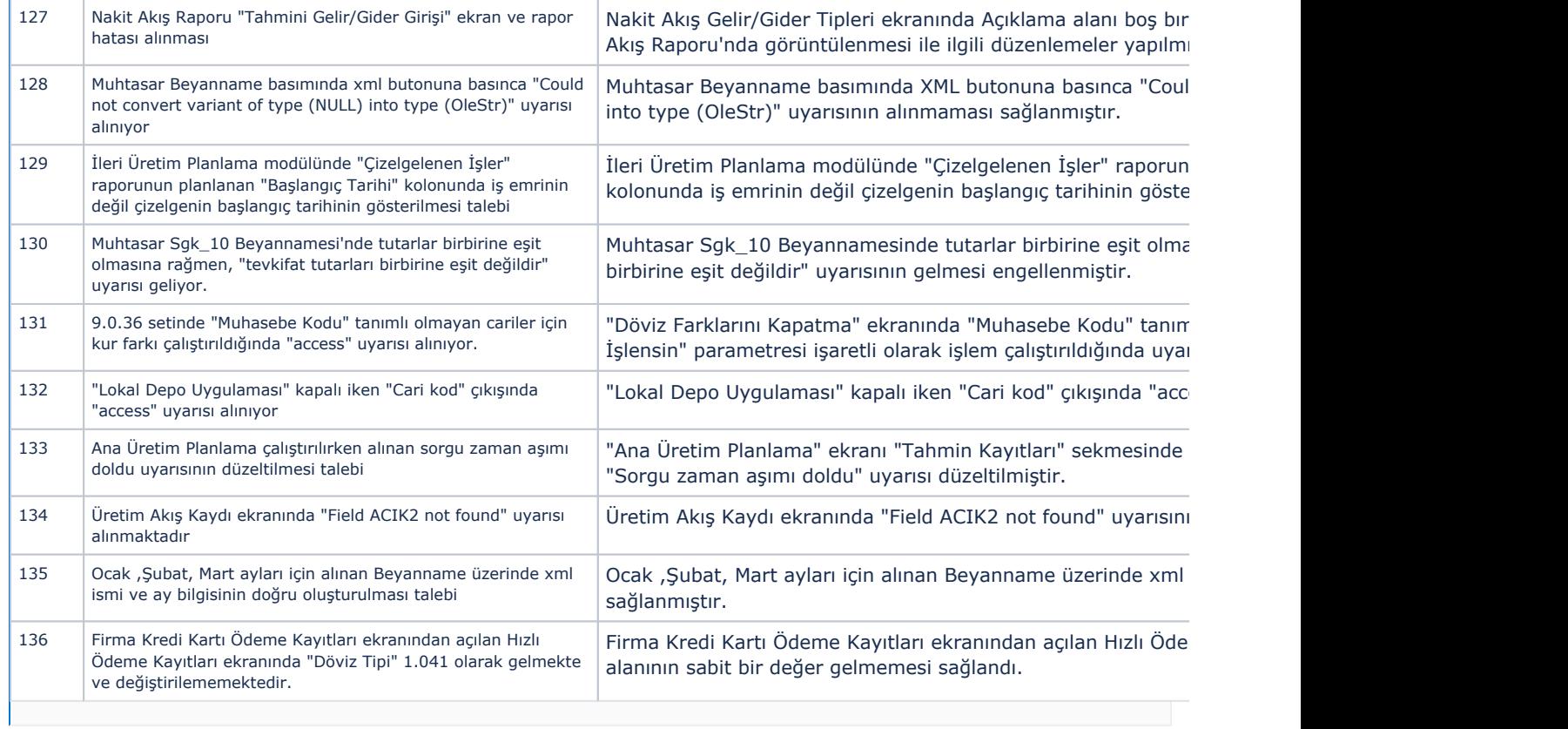